### MATLAB® Production Server™ Release **Notes**

# MATLAB®

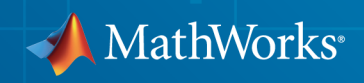

### How to Contact MathWorks

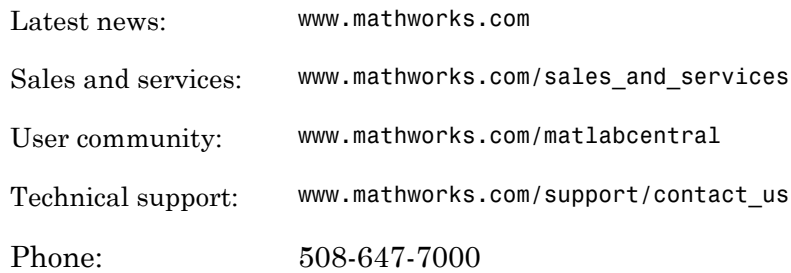

The MathWorks, Inc. 3 Apple Hill Drive Natick, MA 01760-2098

#### *MATLAB® Production Server™ Release Notes*

#### © COPYRIGHT 2012–2014 by The MathWorks, Inc.

The software described in this document is furnished under a license agreement. The software may be used or copied only under the terms of the license agreement. No part of this manual may be photocopied or reproduced in any form without prior written consent from The MathWorks, Inc.

FEDERAL ACQUISITION: This provision applies to all acquisitions of the Program and Documentation by, for, or through the federal government of the United States. By accepting delivery of the Program or Documentation, the government hereby agrees that this software or documentation qualifies as commercial computer software or commercial computer software documentation as such terms are used or defined in FAR 12.212, DFARS Part 227.72, and DFARS 252.227-7014. Accordingly, the terms and conditions of this Agreement and only those rights specified in this Agreement, shall pertain to and govern the use, modification, reproduction, release, performance, display, and disclosure of the Program and Documentation by the federal government (or other entity acquiring for or through the federal government) and shall supersede any conflicting contractual terms or conditions. If this License fails to meet the government's needs or is inconsistent in any respect with federal procurement law, the government agrees to return the Program and Documentation, unused, to The MathWorks, Inc.

#### **Trademarks**

MATLAB and Simulink are registered trademarks of The MathWorks, Inc. See [www.mathworks.com/trademarks](http://www.mathworks.com/trademarks) for a list of additional trademarks. Other product or brand names may be trademarks or registered trademarks of their respective holders.

#### **Patents**

MathWorks products are protected by one or more U.S. patents. Please see [www.mathworks.com/patents](http://www.mathworks.com/patents) for more information.

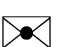

 $\boldsymbol{\mathcal{D}}$ 

### **Contents**

### **[R2014b](#page-4-0)**

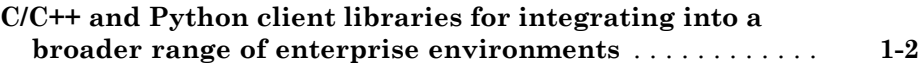

#### **[R2014a](#page-6-0)**

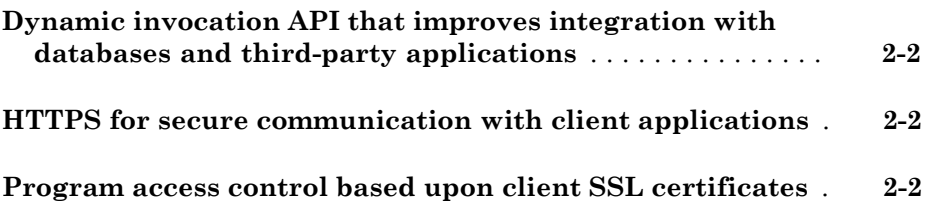

#### **[R2013b](#page-8-0)**

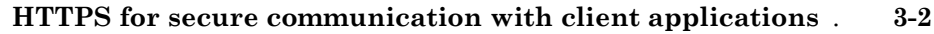

**[Program access control based upon client SSL certificates](#page-9-1)** . **[3-2](#page-9-1)**

#### **Bug Fixes**

### **[R2012b](#page-12-0)**

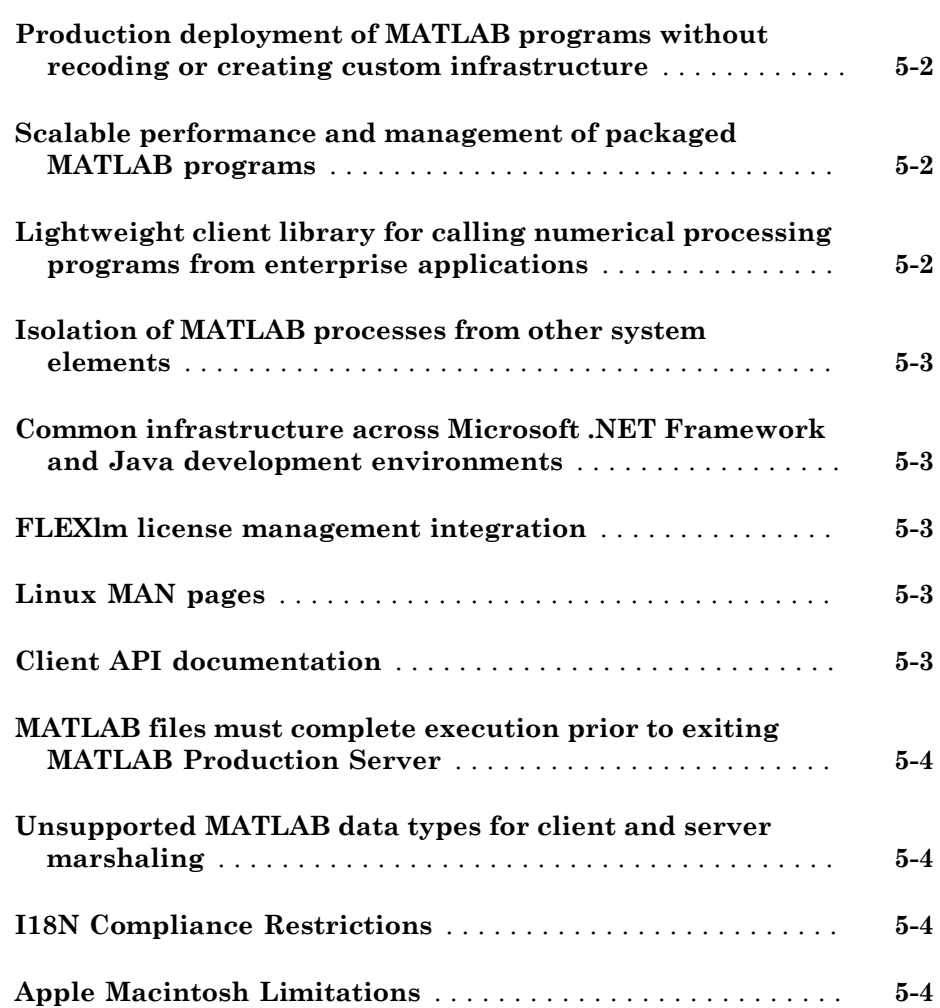

# R2014b

<span id="page-4-0"></span>Version: 2.0

New Features

### <span id="page-5-0"></span>C/C++ and Python client libraries for integrating into a broader range of enterprise environments

Client applications can be developed in two additional languages that are broadly used in the larger software community.

## R2014a

<span id="page-6-0"></span>Version: 1.2

New Features

### <span id="page-7-0"></span>Dynamic invocation API that improves integration with databases and third-party applications

Clients can call MATLAB functions without creating an interface that needs to be recompiled if a function signature changes. The API constructs the function call at runtime.

### <span id="page-7-1"></span>HTTPS for secure communication with client applications

MATLAB® Production Server™ and the client libraries utilize the TLS/SSL standard to provide an HTTPS connection between client applications and the server. HTTPS provides transmission layer encryption as well as configurable options for client and/or server side authentication.

### <span id="page-7-2"></span>Program access control based upon client SSL certificates

Access to the MATLAB programs running on MATLAB Production Server can be optionally configured to be restricted based upon information within a client-side SSL certificate.

# R2013b

<span id="page-8-0"></span>Version: 1.1

New Features

### <span id="page-9-0"></span>HTTPS for secure communication with client applications

MATLAB Production Server and the client libraries utilize the TLS/SSL standard to provide an HTTPS connection between client applications and the server. HTTPS provides transmission layer encryption as well as configurable options for client and/or server side authentication.

### <span id="page-9-1"></span>Program access control based upon client SSL certificates

Access to the MATLAB programs running on MATLAB Production Server can be optionally configured to be restricted based upon information within a client-side SSL certificate.

## R2013a

<span id="page-10-0"></span>Version: 1.0.1

# R2012b

<span id="page-12-0"></span>Version: 1.0

New Features

Compatibility Considerations

### <span id="page-13-0"></span>Production deployment of MATLAB programs without recoding or creating custom infrastructure

MATLAB Production Server runs MATLAB programs as part of your production IT systems, enabling you to incorporate numerical analytics in enterprise applications.

Use MATLAB Compiler™ to package your MATLAB programs, and deploy them on MATLAB Production Server for use by Web, database, and enterprise applications.

For an overview of MATLAB Production Server functionality and features, see the [Product Description](http://www.mathworks.com/help/releases/R2012b/mts/product-description.html) in the documentation.

### <span id="page-13-1"></span>Scalable performance and management of packaged MATLAB programs

MATLAB Production Server runs on multiprocessor and multicore servers, providing low-latency processing of many concurrent requests.

You can deploy the product on additional computer servers to increase the number of concurrent requests the system can handle and to provide redundancy. The auto deploy folder on the server is a repository that can be shared across multiple servers for centrally managing your packaged MATLAB programs.

For an overview of the server component of the product, see the [Server Overview](http://www.mathworks.com/help/releases/R2012b/mts/overview-of-mts-server.html) in the documentation.

For detailed information about server processing, workflow, and related tasks, see the documentation.

### <span id="page-13-2"></span>Lightweight client library for calling numerical processing programs from enterprise applications

Web, database, and enterprise applications connect to MATLAB programs running on MATLAB Production Server using a lightweight client library. Versions of the client libraries are provided for integration with both Microsoft® .NET Framework and Java® environments and allow the use of native data types when accessing MATLAB programs.

For an overview of the client component of the product, see the [MATLAB Production](http://www.mathworks.com/help/releases/R2012b/mts/overview-of-the-mts-client.html) [Server Client Overview](http://www.mathworks.com/help/releases/R2012b/mts/overview-of-the-mts-client.html).

### <span id="page-14-0"></span>Isolation of MATLAB processes from other system elements

The client library isolates the numerical processing associated with running MATLAB programs from your Web, database, and enterprise application servers. This separation allows you to optimize the performance of your system, as well as enable you to update MATLAB programs without affecting your other applications.

For an overview of the client component of the product, see the [MATLAB Production](http://www.mathworks.com/help/releases/R2012b/mts/overview-of-the-mts-client.html) [Server Client Overview](http://www.mathworks.com/help/releases/R2012b/mts/overview-of-the-mts-client.html).

### <span id="page-14-1"></span>Common infrastructure across Microsoft .NET Framework and Java development environments

MATLAB Production Server client libraries are the only component of the product that is environment-specific. MATLAB programs running on a MATLAB Production Server instance can be accessed by various applications developed or supported by Microsoft .NET Framework or Java.

For detailed information about each client implementation, see [Java Client](http://www.mathworks.com/help/releases/R2012b/mts/type-sect1-title-here-1.html) and [.NET](http://www.mathworks.com/help/releases/R2012b/mts/matlab-production-server-net-client.html) [Client](http://www.mathworks.com/help/releases/R2012b/mts/matlab-production-server-net-client.html) in the documentation.

### <span id="page-14-2"></span>FLEXlm license management integration

MATLAB Production Server is licensed using FLEXlm® license management software.

For complete information about licensing, see [License Management for MATLAB](http://www.mathworks.com/help/releases/R2012b/mts/installing-mts-server.html#btiki7_) [Production Server.](http://www.mathworks.com/help/releases/R2012b/mts/installing-mts-server.html#btiki7_)

### <span id="page-14-3"></span>Linux MAN pages

MAN page help, which documents the server commands, is available from the Linux<sup>®</sup> command line.

### <span id="page-14-4"></span>Client API documentation

API documentation for Java clients and .NET clients is available at *\$MPS\_INSTALL*/ client.

### <span id="page-15-0"></span>MATLAB files must complete execution prior to exiting MATLAB Production Server

The MATLAB file being deployed must finish executing before an instance of MATLAB Production Server can exit.

### <span id="page-15-1"></span>Unsupported MATLAB data types for client and server marshaling

The following MATLAB data types are not supported by the Java and .NET Client as inputs or outputs for Version 1.0 R2011b+ Beta 2:

- MATLAB function handles
- Complex (imaginary) data
- <span id="page-15-2"></span>• Sparse arrays

### I18N Compliance Restrictions

The following are restrictions on I18N compliance for MATLAB Production Server as of this release:

- MATLAB functions residing in a folder named with non-ASCII characters (such as Japanese characters) cannot be deployed.
- MATLAB Production Server cannot be installed into a folder named with non-ASCII characters (such as Japanese characters).
- The MATLAB Compiler Runtime (MCR) is not cross-locale compatible. If a MATLAB Production Server client sends a locale-specific character to a server running an MCR in a different locale, data may be corrupted.

### <span id="page-15-3"></span>Apple Macintosh Limitations

The following limitations apply to Apple Macintosh for this release of MATLAB Production Server:

• On Apple Macintosh, MATLAB Production Server does not support running a display. Any MATLAB files containing graphics will encounter errors if run on MATLAB Production Server. To work around this limitation, add --no-display to your server's main config configuration file.

• Specifying a worker pool memory limit (using --worker-memory-trigger or - worker-memory-target) is not supported on Macintosh OS X. To work around this limitation, remove these options from your server's main\_config configuration file.